See discussions, stats, and author profiles for this publication at: [https://www.researchgate.net/publication/339559280](https://www.researchgate.net/publication/339559280_Secondary_Voltage_Control_of_a_Multi-region_Power_System?enrichId=rgreq-d62067549692a3a822570a6d223accfd-XXX&enrichSource=Y292ZXJQYWdlOzMzOTU1OTI4MDtBUzo4OTkxMjc4NjkxOTAxNDVAMTU5MTM4MDE5NzU1MA%3D%3D&el=1_x_2&_esc=publicationCoverPdf)

# [Secondary Voltage Control of a Multi-region Power System](https://www.researchgate.net/publication/339559280_Secondary_Voltage_Control_of_a_Multi-region_Power_System?enrichId=rgreq-d62067549692a3a822570a6d223accfd-XXX&enrichSource=Y292ZXJQYWdlOzMzOTU1OTI4MDtBUzo4OTkxMjc4NjkxOTAxNDVAMTU5MTM4MDE5NzU1MA%3D%3D&el=1_x_3&_esc=publicationCoverPdf)

**Conference Paper** · December 2019

DOI: 10.1109/MEPCON47431.2019.9008061

Project

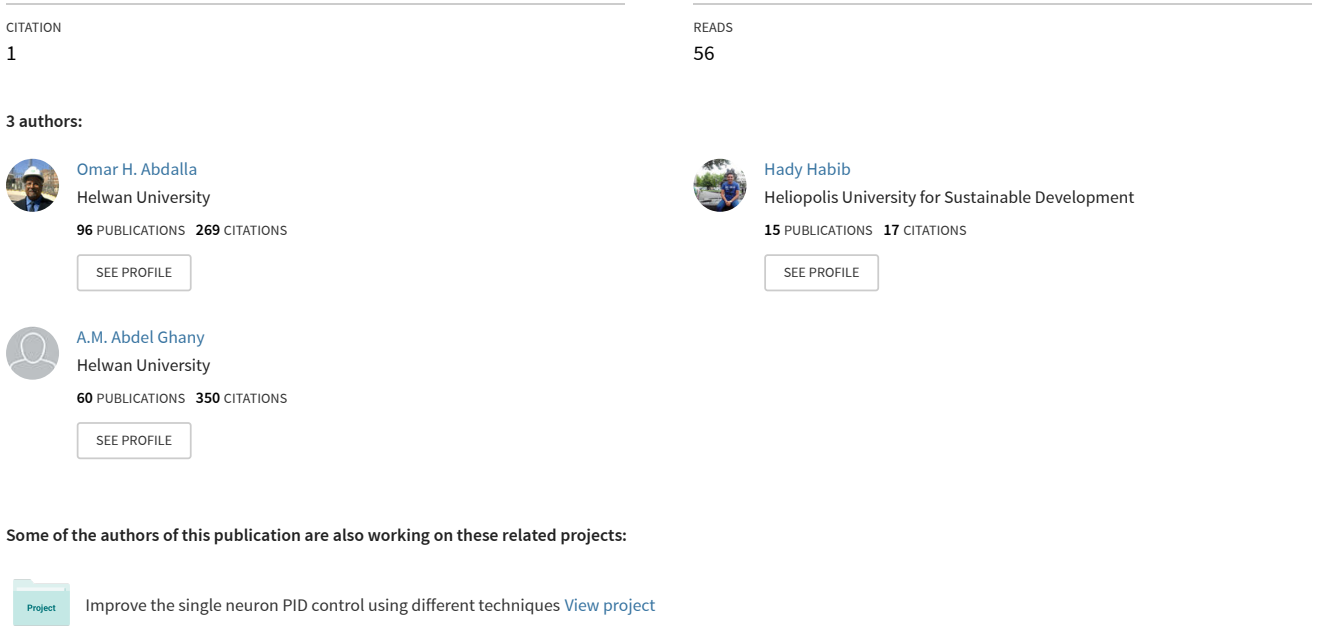

MODELING AND ANALYSIS OF UNIFIED POWER FLOW CONTROLLER [View project](https://www.researchgate.net/project/MODELING-AND-ANALYSIS-OF-UNIFIED-POWER-FLOW-CONTROLLER?enrichId=rgreq-d62067549692a3a822570a6d223accfd-XXX&enrichSource=Y292ZXJQYWdlOzMzOTU1OTI4MDtBUzo4OTkxMjc4NjkxOTAxNDVAMTU5MTM4MDE5NzU1MA%3D%3D&el=1_x_9&_esc=publicationCoverPdf)

All content following this page was uploaded by [Hady Habib](https://www.researchgate.net/profile/Hady_Habib2?enrichId=rgreq-d62067549692a3a822570a6d223accfd-XXX&enrichSource=Y292ZXJQYWdlOzMzOTU1OTI4MDtBUzo4OTkxMjc4NjkxOTAxNDVAMTU5MTM4MDE5NzU1MA%3D%3D&el=1_x_10&_esc=publicationCoverPdf) on 05 June 2020.

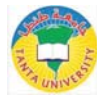

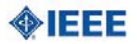

# Secondary Voltage Control of a Multi-region Power System

Dept. of Electrical Power and Machines Engineering

Electromechanics Engineering Dept. Helwan University Heliopolis University Helwan University

Omar H. Abdalla Hady H. Fayek A.M. Abdel Ghany Dept. of Electrical Power and Machines Engineering ohabdalla@ieee.org hadyhabib@hotmail.com ghanymohamed@ieee.org

Abstract— This paper presents schemes to perform secondary voltage control on the IEEE 39 bus system. The power system simulation and analyses are performed using DIgSILENT software. The tertiary voltage control is applied based on power system optimization process. The secondary voltage control is applied on the simulated system by three different schemes: scheme 1 is using a built-in function in DIgSILENT (station control facility), scheme 2 is establishing a new control model in the software application and scheme 3 is integrating DIgSILENT and MATLAB applications. A comparison between system performance using those three different schemes under different operating conditions is presented. The comparison shows that schemes 2 and 3 are identical and achieved better performance than the first scheme in terms of total power losses and voltage deviation index. A graphical theory algorithm is applied for power system partitioning and sensitivity analysis is used in pilot buses selection which proved their effectiveness through results.

Keywords—Secondary Voltage Control, Tertiary Voltage Control, Droop Analysis, DIgSILENT Power Factory, System Partitioning and Pilot Buses Selection.

#### I. INTRODUCTION

he basic concept of smart grid is to have a good planning The basic concept of smart grid is to have a good planning<br>for different power system operation conditions to support system control, improve power quality and security as well as reducing the energy consumption and costs [1].

 Voltage instability has been studied by many researchers and Engineers, it is considered as one of the main reasons that leads to power system insecurity which may drive to black or brown outages. Voltage instability phenomena can simply be described as the inability of bus voltage to return to its original value or acceptable value when the system is subjected to a disturbance [2].

Power system voltage control is mainly consisting of three main hierarchal levels which are [3, 4]:

- i) Automatic voltage regulator (AVR) level: which is mainly directed to control the PV bus voltage magnitude, its time margin varies between milli seconds and 10 seconds
- ii) Secondary voltage control level: which is mainly directed to control the voltage magnitude of PQ buses. The control is applied to the most sensitive bus to the reactive power variations in a region which is called pilot bus, its time margin of execution ranges from 10 mins to 25 mins.

iii) Tertiary voltage control level: which is an optimal load flow process to set the optimal values of each pilot bus. The process is applied every 30 mins, 45 mins or 60 mins depending on the setting of the power system operator.

In [2], the authors applied secondary voltage control on IEEE 14 bus system and considered it as a single region power system without taking into account the tertiary voltage control results. In this research the secondary voltage control will be applied to a multi-region power system considering tertiary voltage control level.

To apply secondary voltage control in a power system, two important steps are required which are system partitioning and pilot buses selection [6], [7]. In this paper, A technique was used for system partitioning based on [8]. The pilot buses selection was made using sensitivity analysis for each partition.

The system was simulated in DIgSILENT power Factory and three different methods were proposed to apply secondary voltage on the simulated model. The first method is to use the station control function with droop analysis which is a built-in function in the software, the second method is to establish conventional secondary voltage control scheme in the software application and the third method is to establish the secondary voltage control scheme in MATLAB / SIMULINK and integrate the two software applications.

The paper is organized as follows section II includes the power system description, section III illustrates how the system divided into regions and how pilot buses were selected, section IV discusses the idea of tertiary voltage control while section V illustrates how secondary voltage control was applied by different methods in the software applications. Section VI presents the simulation results and section VII summarizes the main conclusions.

# II. SYSTEM DESCRIPTION

Fig. 1 (a) shows the simulated IEEE 39 bus system [9]. The simulated system consists of 39 buses (29 PQ buses and 10 PV buses), 10 generators and 46 transmission lines. Each generator is equipped with an IEEE Type 1 excitation system (AVR model IEEE T1) as shown in Fig. 1 (b) [10], and IEEE standard steam governor and turbine as shown in Fig. 1 (c) [11]. In our study, it is assumed that all the generators have the same types of AVRs and governors. .

978-1-7281-5289-9/19/\$31.00 ©2019 IEEE

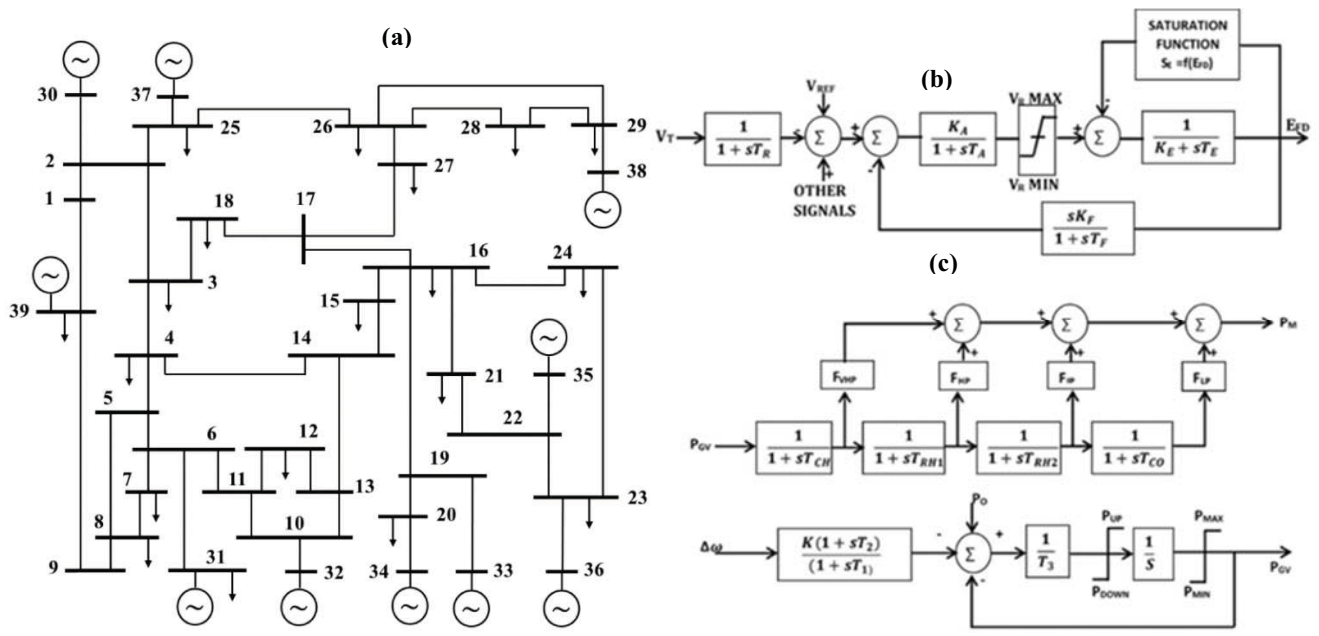

Fig. 1. (a) IEEE 39 bus system [9], (b) IEEE Type 1 excitation system AVR model [10] and (c) Steam governor and turbine model [11].

# III. SYSTEM PARTITIONING AND PILOT BUSES SELECTION

To apply secondary voltage control, system partitioning should be applied to the grid then pilot buses should be selected.

# A. Power system partitioning

The problem in dividing the grid into regions required to implement secondary voltage control mainly lies on the dependence of these areas with power system operation condition and the way where the electrical power grid upgrades. In general, it is better to reduce the coupling between the control areas to avoid the dynamic interaction between closed loops and reactive power exchange between regions.

Many researchers proposed different techniques for system partitioning, based on [6] the comparison between those techniques indicated that graph theory has overall better evaluation in terms of power system performance in base case and other operating conditions.

The graph theory solution to the partitioning problem by finding the partition matrix P, whose  $i<sup>th</sup>$  column has the graph buses that belong to the i<sup>th</sup> partition. This partition matrix minimizes the objective function (1),

$$
F = \sum_{B_i} \sum_{B_j} S_{ij} \tag{1}
$$

Where  $S_{ij}$  is the apparent power between bus number i and bus number j which belongs to different partitions ( it represents the weights of the lines cut by partitions)

The partitioning results is constrained by a condition that each region should at least include one generator (Reactive power source) to inject or absorb reactive power to control the voltage of the buses in the region.

After applying this method in the IEEE 39 bus system, it was concluded that the system can be divided into 6 areas as illustrated in Table I to achieve minimum objective function which stated in  $(1)$ .

# B. Pilot Buses selection

Secondary voltage control will be applied to the system in steps using a linear model. To describe the relation between voltage variations and power variations, different ways can be used such as:

- 1. Fast decoupled load flow solution where sensitivity matrix which relates voltage and reactive power variations is made equal to the negative nodal admittance matrix of the global system.
- 2. A more detailed model considers the active power flows in the electric network but neglects the effect of active power changes on voltage magnitudes, and this approach is the base of this research as illustrated in (2).
- 3. The exact model which considers the effect of incremental variations of active and reactive powers.

| <b>Region ID</b> | <b>Buses in the region</b>                 |
|------------------|--------------------------------------------|
|                  | 1.39                                       |
|                  | 2, 3, 25, 30, 37                           |
|                  | 4, 5, 7, 8, 9, 6, 31, 11, 10, 32, 13, 12   |
|                  | 27, 38, 28, 29, 26                         |
|                  | 33, 34, 20, 19, 15, 16, 21, 22, 35, 17, 18 |
|                  | 23, 24, 36                                 |

TABLE I. BUSES IN EACH REGION

$$
\begin{bmatrix} S_{GG} & S_{GL} \\ S_{LG} & S_{LL} \end{bmatrix} \begin{bmatrix} \Delta V_G \\ \Delta V_L \end{bmatrix} = \begin{bmatrix} \Delta Q_G \\ \Delta Q_L \end{bmatrix} \tag{2}
$$

Where  $\Delta V_G$ ,  $\Delta V_L$ ,  $\Delta Q_G$  and  $\Delta Q_L$  are the change of PV bus voltage, the change of load bus voltage, the change of generated reactive power and the change of load reactive power respectively. the relation between voltage variation and reactive power variation are represented in  $S_{GG}$ ,  $S_{GL}$ ,  $S_{LG}$  and  $S_{LL}$ submatrices.

From (2), it is found that  $\Delta V_L = A \Delta Q_L + B \Delta V_G$  (3)

In (3), the inverse of  $S_{LL}$  submatrix is A. The negative multiplication between inverse of  $S_{LL}$  submatrix and  $S_{LG}$ submatrix is  $R$ 

The control will be applied to a certain load bus in each region. This load bus is called pilot bus which has the most sensitive voltage variation with respect to reactive power variation.

$$
\Delta V_P = M \Delta V_L \tag{4}
$$

M is a 0-1 matrix with rank ( $n_P \times n_L$ ) to indicate which load buses are pilot buses,  $n_P$  is the number of pilot buses while  $n_L$  is the number of load buses in the system.

 In this paper, the pilot buses were selected in each region by calculating the sensitivity matrix of the system and the load bus with the highest sensitivity factor  $\frac{\partial V}{\partial Q}$  in each control area was selected to be a pilot bus as shown in Table II [6, 7].

TABLE II. SYSTEM PILOT BUSES

| <b>Region ID</b> | <b>Pilot Bus</b> |
|------------------|------------------|
|                  | Bus 1            |
|                  | Bus 3            |
|                  | Bus 4            |
|                  | <b>Bus 27</b>    |
|                  | Bus 16           |
|                  | <b>Bus 24</b>    |

#### IV. TERTIARY VOLTAGE CONTROL

 Tertiary voltage control (TerVC) is responsible for changing the setting point of the pilot bus voltages to implement secondary voltage control (SecVC) based on optimal load flow process as shown in Fig. 2.

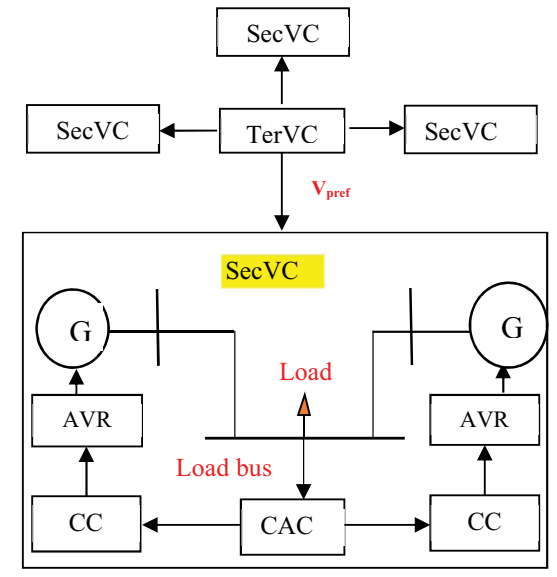

Fig. 2. Tertiary and Secondary Voltage Control Idea [2].

 The optimal load flow is applied at different operating conditions based on the following description:

- $\blacktriangleright$  Objective Function: Minimization of total active power losses or load shedding or generation cost or maximum reactive power reserve.
- $\blacktriangleright$  Variables: Buses Voltage (magnitude and angle) and Generators active and reactive power
- $\blacktriangleright$  Constraints: The optimization process is subjected to the following conditions:

Load Flow equations

$$
\sum PG - \sum PD - \sum PLoss = 0 \tag{5}
$$

 $\sum QG - \sum QD - \sum QLoss = 0$  (6) Generating limits for each generator

$$
PG_{min} \le PG \le PG_{max}
$$
  
\n
$$
QG_{min} \le QG \le QG_{max}
$$
\n(7)

- Bus voltage magnitude level limits  $Vb_{min} \le Vb \le Vb_{max}$  (9)
- Each Line loading thermal limit  $Pline \leq Pline_{max}$  (10)

 The objective function may include more than one objective as minimizing active power losses in addition to maximizing reactive power reserve, in this case the program applies normalization theory to reach optimal values that is acceptable for both objectives. In this paper the objective function is selected to be minimization of total active power losses.

 In (9), the maximum and minimum voltage values differs from one operating condition to another, during the base case the minimum and maximum limits should be 95 % and 105% of the rated bus voltage magnitude respectively while during contingency (generator outage or line outage) the limits should be 90% and 110% of the rated bus voltage magnitude respectively.

# V. SECONDARY VOLTAGE CONTROL TECHNIQUES

 This paper presents three schemes to apply the secondary voltage control in DIgSILENT software. The first scheme depends on the station control function and droop analysis which are built-in functions in the program while the second scheme is to establish the conventional secondary voltage scheme in the DIgSILENT application and the third scheme is to establish the same conventional control of scheme 2 but in MATLAB / SIMULINK then integrate the two software applications.

## A. Built-in station control function

 A station controller is mainly a reactive power controller for one or more generators which will keep the voltage at a specific or automatically determined busbar at the given set point. In this paper this function was used to implement SecVC by applying the control in the pilot buses of each region and the set point was selected based on tertiary voltage control results. The builtin control scheme is shown in Fig. 3 and modeled in (11).

Reactive power control is important in any generating station to minimize circulating current but still allow good reactive support to the grid during different conditions. Reactive power droop controller assumes an impedance between the generator and the grid which creates a voltage- regulating point beyond the generator output and into the step-up transformer. With reactive droop, a small percentage of error is added to the input of the AVR measuring circuit that results in a very small change in field voltage and, then, a change in generator terminal voltage takes place and leads to change in load voltage.

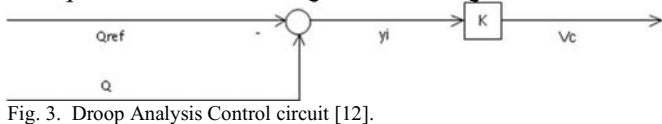

 $V_c = V_{tref} + K(Q_{ref} - Q_g)$  (11)

 $V_c$  is the input of the AVR in order to ask the generator to increase or decrease the reactive power output to support the pilot bus voltage.  $Q_g$  is the actual reactive power measured at generator terminals while  $Q_{ref}$  is the reactive power required from the generator based on the tertiary voltage control method. And K is calculated to achieve the reference voltage of the pilot bus based on the optimal load flow process results. As long as K increase the generator terminal voltage decrease in the normal operating conditions so a balance should be applied between the base case and other operating conditions.

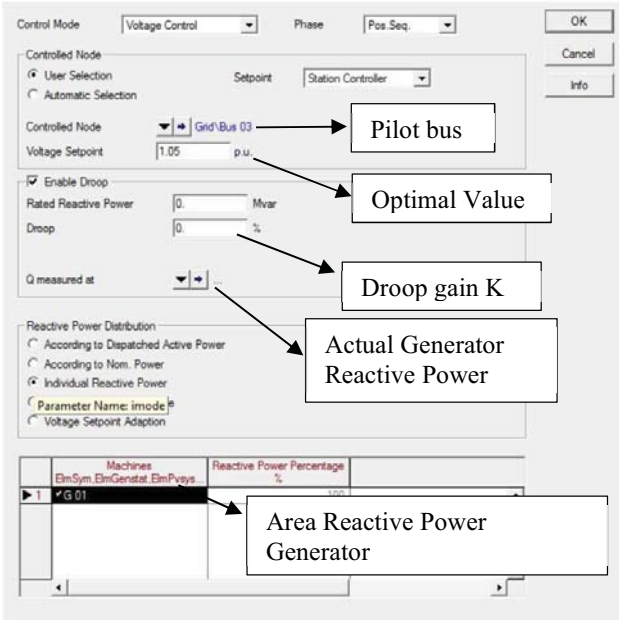

Fig. 4. Implementation of Station Control in DIgSILENT.

The droop gain K is calculated in this paper by the following formula,

$$
K = \frac{V_{desired} - V_{actual}}{V_{actual}}
$$
\n(12)

where  $V_{desired}$  is the optimal load voltage calculated in the tertiary control optimization process at a certain operation condition while  $V_{actual}$  is load voltage measured at the same operating condition without applying secondary voltage control.

# B. Establishing conventional SecVC control scheme in DIgSILENT software application

 As illustrated in [5] the control strategy in Fig. 2 and Fig. 5 achieves the secondary voltage control.

 The circuit was built in DIgSILENT as shown in Fig. 6 by using standard macros facilities which are built-in functions inside the software library and the output of this scheme is an additional signal to the AVR reference.

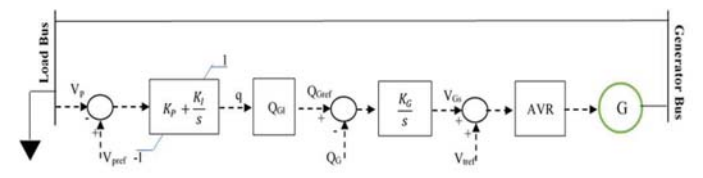

Fig. 5. Conventional secondary voltage control scheme [12].

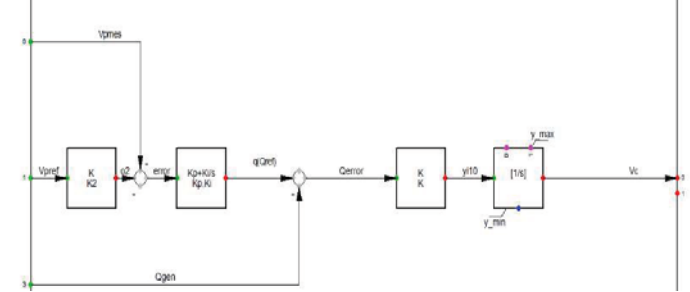

Fig. 6. Implementation of SecVC in DIgSILENT.

The following equations describe the control circuit:

i. Central area control (CAC) equations

$$
V_{pref} - V_p = \Delta V_p \tag{13}
$$

$$
q = (K_p + \frac{K_I}{s}) \Delta V_p
$$
  
ii. Unit cluster control (CC) equations

$$
Q_{ref} = q * Q_{Gl}
$$
 (15)

$$
V_{GS} = \frac{\kappa_G}{s} (Q_{ref} - Q_G) \tag{16}
$$

Where  $V_{pref}$  is pilot bus reference voltage calculated from tertiary voltage control,  $V_p$  is pilot bus actual voltage,  $\Delta V_p$  is the voltage error, q is the control action,  $Q_{GI}$  is the reactive power limit known from generator capability curve and  $V_{GS}$  is the additional signal to the AVR reference. The regulator integral gain KG is calculated from the sensitivity matrix and is equivalent to  $\frac{x_{TG} + x_{eq}}{T_G}$ where  $X_{TG}$  is generator transformer impedance while  $X_{eq}$  is line impedance and the time constant  $T_G$  is set to be 5 sec [2,13].

The proportional integral (PI) controller parameters  $K_p$  and  $K_I$  are calculated to achieve minimum error  $\Delta V_p$  by applying the following mathematical minimization technique  $\frac{d\Delta V_p}{ds} = 0$ through equations  $(13)$ ,  $(14)$ ,  $(15)$  and  $(16)$ . The minimization result is shown in (17) and (18).

$$
K_p = \frac{1}{X_{TG}Q_{GL}}
$$
  
\n
$$
K_l = \frac{1 + K_p Q_{GL}X_{eq}}{\pi \cdot \sigma \cdot \sigma}
$$
\n(17)

 $K_I = \frac{1 + K_p Q_{Gl} X_{eq}}{T_c Q_{Gl} X_{eq}}$ 

Tc is set to be 50 seconds in this research.

# C. Integration between MATLAB and DIgSILENT

 In this method the secondary voltage control in Fig. 6 is built in MATLAB/SIMULINK software and after that an integration between MATLAB and DIgSILENT took place. The interaction between the two applications occurs by using the following computer files [14-16]:

- Power Factory model (PFD)
- MATLAB data models in the form of m\_files (m)
- MATLAB/SIMULINK model (mdl)

 The m.files and MATLAB/SIMULINK models represent the model and algorithms of the external control circuit, and the Power Factory model represents the IEEE 39 bus system.

 The same equations and parameters of the previous schemes are applied at this method to verify through results that the two schemes have the same performance.

- Steps to integrate the two software applications: i. Create a new composite frame in DIgSILENT
	- ii. Insert slots in the frame
	-
	- iii. Define the slots (normally slot for the generator and slot(s) for the controller $(s)$ )
	- iv. Define the block of the controller by inserting the path for the m\_File, variables names, parameters names and initial conditions
	- v. Create a Simulink file which includes the block diagram of the controller with the same variables' names and parameters names
	- vi. Create a common model and insert the parameter values of the controller
- vii. Define the controller model to be the controller of the desired generator (either AVR or Governor or power system stabilizer or even another thing which was created (as secondary voltage controller)
- viii. Define the event(s) (disturbance) in DIgSILENT and run the system from DIgSILENT

# VI. SIMULATION RESULTS

 In this research three disturbances are assumed to be occurred to the system to test the controllers' effectiveness and robustness. The first disturbance is generator contingency event after 5 secs from the starting of simulation, generator installed at bus 32 is tripped out of service. The second disturbance is line contingency, line connecting bus1 and bus 2 turned into out of service after 10 secs from the starting of simulation. The third disturbance is load increase, it is assumed that after 15 secs from starting the simulation, the load connected to bus 16 increase by 120%

# A. Tertiary Voltage Control Results

After simulating the mentioned generator outage, line outage and load increasing disturbances at same time, an optimal power flow calculation took place to achieve minimum power loss if the system subjected to constraints  $(5)$ ,  $(6)$ ,  $(7)$ ,  $(8)$ ,  $(9)$ and (10). The results are shown in Table III.

# B. Secondary Voltage Control Results

 To achieve the optimal voltages in Table III secondary voltage control must be applied. Since there are 6 control regions in this system so there are 6 pilot buses, each pilot bus will include a secondary voltage control circuit. Each pilot bus will get reactive power support from a generator of its area as shown in the following Table IV.

1. Station Control Results

 To apply SecVC a station control with droop analysis was applied to each pilot bus to reach optimal voltage calculated in the tertiary voltage control. The optimal voltage is set to be the reference voltage of the station controller and the droop gain was calculated for each station controller based on (12) as illustrated in Table V.

TABLE III. OPTIMAL POWER FLOW RESULTS AFTER THE THREE DISTURBANCES

| <b>Bus Number</b>   | <b>Optimal Voltage</b> |
|---------------------|------------------------|
| Bus 01              | 1.040298               |
| Bus <sub>02</sub>   | 1.01947                |
| Bus <sub>03</sub>   | 0.9856234              |
| Bus 04              | 0.9639521              |
| <b>Bus 05</b>       | 0.9641609              |
| Bus 06              | 0.9672685              |
| <b>Bus 07</b>       | 0.9588586              |
| Bus 08              | 0.9591426              |
| Bus 09              | 1.018759               |
| Bus 10              | 0.9593053              |
| Bus 11              | 0.9607259              |
| Bus 12              | 0.9443328              |
| Bus 13              | 0.9577222              |
| Bus 14              | 0.9579342              |
| Bus 15              | 0.9670427              |
| Bus 16              | 0.9949633              |
| Bus 17              | 0.9938081              |
| Bus 18              | 0.9888048              |
| Bus 19              | 1.032123               |
| Bus 20              | 0.9804902              |
| Bus 21              | 1.000287               |
| Bus 22              | 1.030728               |
| Bus 23              | 1.024531               |
| <b>Bus 24</b>       | 1.000151               |
| Bus 25              | 1.040892               |
| <b>Bus 26</b>       | 1.022658               |
| <b>Bus 27</b>       | 1.002238               |
| Bus 28              | 1.028535               |
| <b>Bus 29</b>       | 1.033538               |
| Bus $3\overline{0}$ | 1.0475                 |
| <b>Bus 31</b>       | 0.982                  |
| Bus 32              | 0.896547               |
| Bus 33              | 0.9972                 |
| Bus 34              | 1.0123                 |
| Bus 35              | 1.0493                 |
| Bus 36              | 1.0635                 |
| <b>Bus 37</b>       | 1.0278                 |
| Bus 38              | 1.0265                 |
| <b>Bus 39</b>       | 1.040452               |
|                     |                        |

TABLE IV. PILOT BUSES SUPPORTIVE GENERATORS

| <b>Pilot Bus Number</b> | <b>Supportive Generator</b>   |
|-------------------------|-------------------------------|
| Bus 01                  | Generator installed at Bus 39 |
| Bus $03$                | Generator installed at Bus 37 |
| Bus 04                  | Generator installed at Bus 31 |
| Bus $16$                | Generator installed at Bus 35 |
| <b>Bus 24</b>           | Generator installed at Bus 36 |
| <b>Bus 27</b>           | Generator installed at Bus 38 |

TABLE V. DROOP GAIN IN EACH REGION

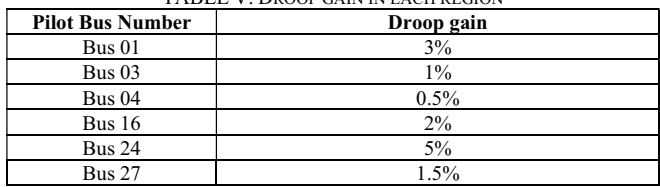

The results in Fig. 7 show good performance but with a small steady state error between 1% and 2% from achieving the optimal (reference) values of each pilot bus. It takes near 35 seconds for the system to reach steady state value (20 seconds after last disturbance). Fig.8 shows the supportive generators reactive power responses to enable each pilot bus to reach the value shown in Fig.7. Fig.9 shows that all the load buses voltage magnitudes achieved values near optimal ones with small steady state error when station control technique was applied.

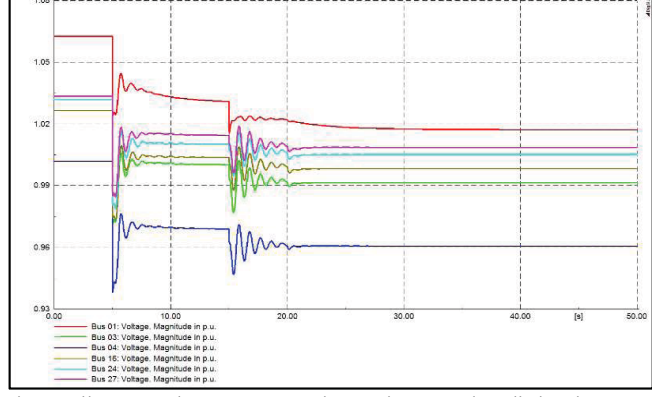

Fig. 7. Pilot Bus Voltages response when station control applied to the system

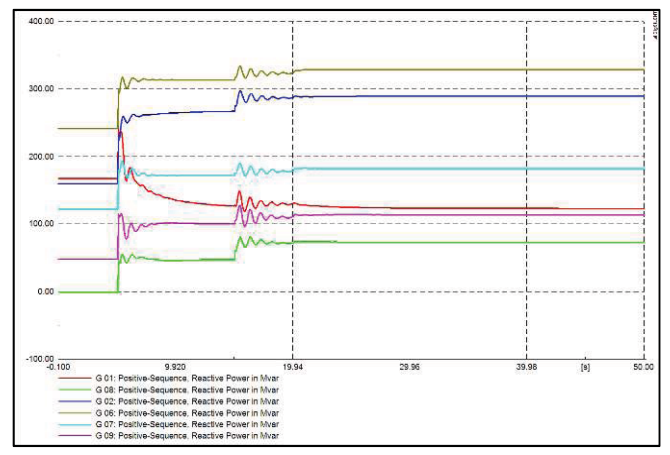

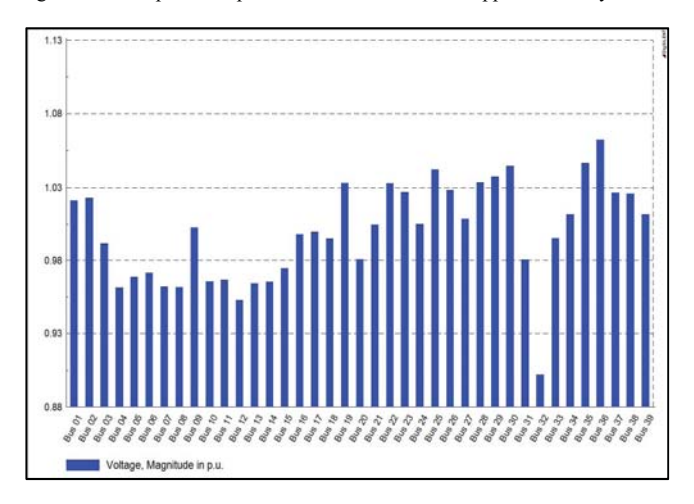

Fig.8. Reactive power responses when station control applied to the system

Fig. 9. Grid buses Voltage when station control applied to the system

# 2. Building SecVC in DIgSILENT scheme

 In this method a PI controller was used for each region to enable each pilot bus through reactive power support to reach its optimal voltage magnitude. The values of  $K_p$  and  $K_l$  in each controller are calculated based on (17) and (18) and shown in Table VI. The other parameters in the SecVC were calculated based on the power system data.

# TABLE VI. PI PARAMETERS OF EACH CONTROL REGION

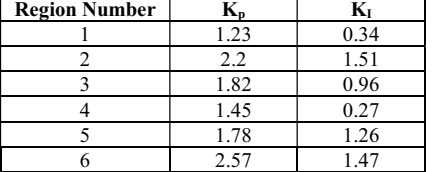

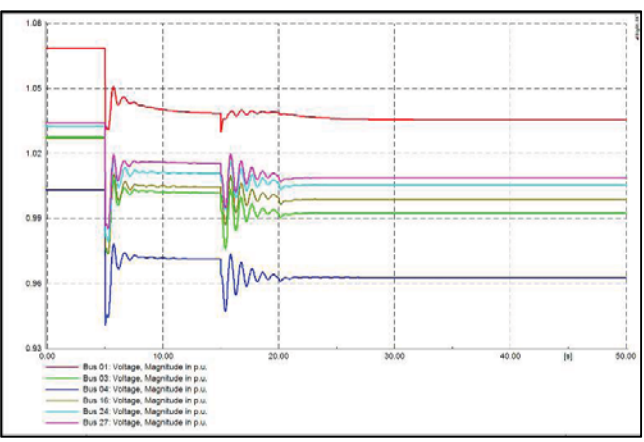

Fig. 10. Pilot buses Voltage responses when SecVC circuits was built and applied in DIgSILENT.

 Fig. 10 shows excellent performance with zero steady state error due to the presence of an integrator in each control area. It takes near 30 seconds to reach steady state values (15 seconds after last disturbance). Fig. 11 shows the reactive power required from supportive generators to allow pilot buses to reach optimal values and Fig. 12 ensure that by achieving optimal values in pilot buses, all buses will behave optimally.

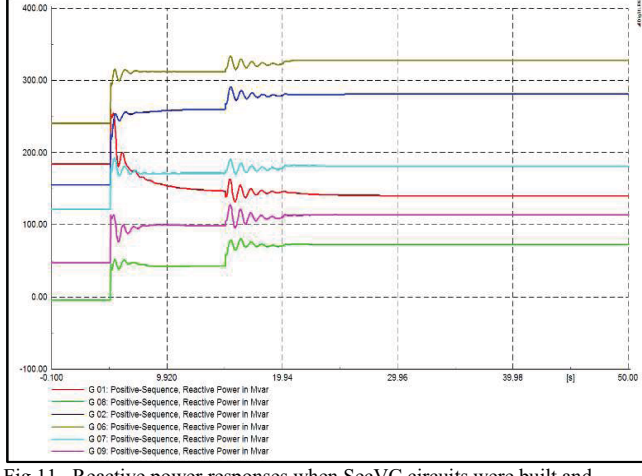

 Fig.11. Reactive power responses when SecVC circuits were built and applied in DIgSILENT

# 3. Integration of MATLAB and DIgSILENT

 In this method the same SecVC circuit of the second method was used with same controller parameters but in MATLAB / SIMULINK and then interfaced with DIgSILENT. This method shows typical results of the previous method as shown in Fig. 13.

.

4. Comparison between schemes

Table VII shows the difference between system with each control scheme and system without SecVC in terms of voltage index  $(\Delta V_{rms})$  as illustrated in (19) and power losses. The results investigated that schemes 2 and 3 have better performance than scheme 1 in terms of voltage deviation index and total power losses.

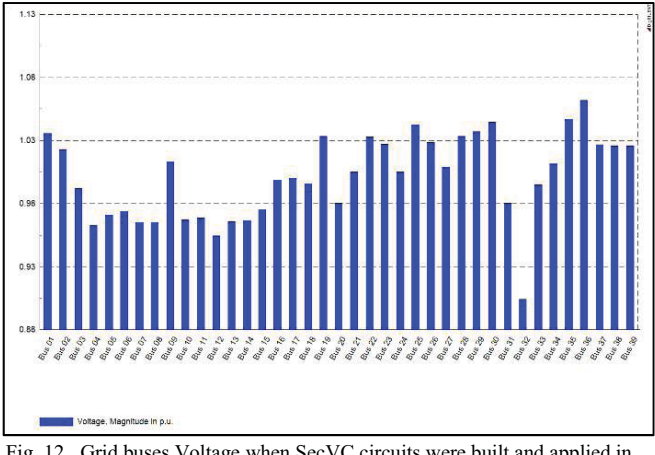

 Fig. 12. Grid buses Voltage when SecVC circuits were built and applied in DIgSILENT

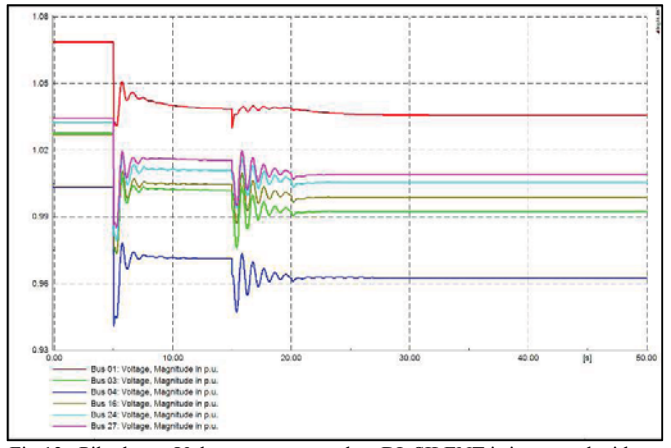

 Fig.13. Pilot buses Voltage responses when DIgSILENT is integrated with MATLAB.

$$
\Delta V_{rms} = \sqrt{\frac{1}{n_L} \sum_{i=1}^{n_L} (V_{in} - V_i)^2}
$$
(19)

Where  $n<sub>L</sub>$  is the number of load buses in the power system which is equal to 29 buses in the IEEE 39 bus system.  $V_{in}$  is the nominal voltage of the load bus and  $V_i$  is the actual load bus voltage. Lower voltage index means better voltage profile.

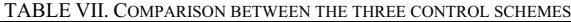

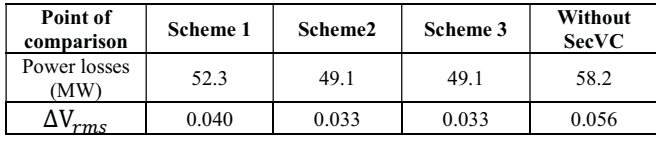

#### VII. CONCLUSIONS

The paper investigates applying Tertiary and secondary voltage control on the New England system.The results show that establishing PI secondary voltage control either in DIgSILENT or MATLAB presented same system performance. Station control results in a small steady state error while the PI secondary voltage control achieved the optimal voltages. The

[View publication stats](https://www.researchgate.net/publication/339559280)

PI secondary voltage control schemes achieved less voltage deviation index and total power losses than station control scheme. The results proved the effectiveness of system partitioning and pilot buses selection methods as all the load busbars in the system achieved the optimal values. The results also proved the ability of DIgSILENT in building new functions or even integrating with other applications to apply various functions in terms of transient analysis.

#### VIII. REFERENCES

- [1] F. Li, W. Qiao, H. Sun, H. Wan, J. Wang, Y. Xia, Z. Xu, and P. Zhang, "Smart Transmission Grid: Vision and Framework," IEEE Transactions on Smart Grid, vol. 1, no. 2, pp. 168-176, September 2010.
- [2] O. H. Abdalla, A. M. A. Ghany and H. H. Fayek, "Coordinated PID secondary voltage control of a power system based on genetic algorithm," 2016 Eighteenth International Middle East Power Systems Conference (MEPCON), Cairo, 2016, pp. 214-219.
- [3] S. Corsi, M. Pozzi, C. Sabelli, and A. Serrani, "The coordinated automatic voltage control of the Italian transmission grid—Part I: Reasons of the choice and overview of the consolidated hierarchical system," IEEE Transactions on Power Systems, vol. 19, no. 4, pp. 1723-1732, November 2004.
- [4] Bo Hu, C. A. Cañizares and M. Liu, "Secondary and Tertiary Voltage Regulation based on optimal power flows," 2010 IREP Symposium Bulk Power System Dynamics and Control - VIII (IREP), Rio de Janeiro, 2010, pp. 1-6.
- [5] Q. Guo, H. Sun, M. Zhang, J. Tong, B. Zhang, and B. Wang, "Optimal voltage control of PJM smart transmission grid: study implementation and evaluation", IEEE Transactions on Smart Grid, vol. 4, no. 3, pp. 1665- 1674 , September 2013.
- [6] S. R. Alvarez, E. H. L. Mazo and J. E. Oviedo, "Evaluation of power system partitioning methods for secondary voltage regulation application," 2017 IEEE 3rd Colombian Conference on Automatic Control (CCAC), pp. 1-6, Cartagena, 18-20 October 2017
- [7] A. Conejo, T. Gbmez, J. I. de la Fuente, "Pilot-bus selection for secondary voltage control", ETEP vol. 3, no. 5, pp. 359-366, September/October 1993.
- [8] N. A. Daher, I. Mougharbel, M. Saad and H. Y. Kanaan, "Pilot buses selection used in secondary voltage control, "International Conference on Renewable Energies for Developing Countries 2014, pp. 69-74, Beirut, 26-27 November 2014.
- [9] Zhang, Yanjun, Tie Li, Guangyu Na, Guoqing Li, and Yang Li. "Optimized extreme learning machine for power system transient stability prediction using synchrophasors," Mathematical Problems in Engineering 2015 (2015).
- [10] IEEE Recommended Practice for Excitation System Models for Power System Stability Studies," in IEEE Std 421.5-1992 , vol., no., pp.0\_1-, 1992.
- [11] I. C. Report, "Dynamic Models for Steam and Hydro Turbines in Power System Studies," in IEEE Transactions on Power Apparatus and Systems, vol. PAS-92, no. 6, pp. 1904-1915, Nov. 1973
- [12] Zhao Wang, Hongbo Sun and D. Nikovski, "Distributed secondary voltage controller for droop-controlled microgrids to improve power quality in power distribution networks," 2016 IEEE Power and Energy Society General Meeting (PESGM), Boston, MA, 2016, pp. 1-5.
- [13] T. Lakkaraju and A. Feliachi, "Selection of pilot buses for VAR support considering N-1 contingency criteria," 2006 IEEE PES Power Systems Conference and Exposition, Atlanta, GA, pp. 1513-1517, 2006.
- [14] DIgSILENT PowerFactory, Version14.0.522. Available http://www.digsilent.com (Online)
- [15] Kevin Johnstone, " Co-simulation approach using PowerFactory and MATLAB/Simulink to enable validation of distributed control concepts within future power systems, " 24th International Conference & Exhibition on Electricity Distribution (CIRED), 12-15 June 2017
- [16] Latif, Aadil, Mohsin Shahzad, Peter Palensky, and Wolfgang Gawlik. "An alternate powerfactory matlab coupling approach." In Smart Electric Distribution Systems and Technologies (EDST), 2015 International Symposium on, pp. 486-491. IEEE, 2015.